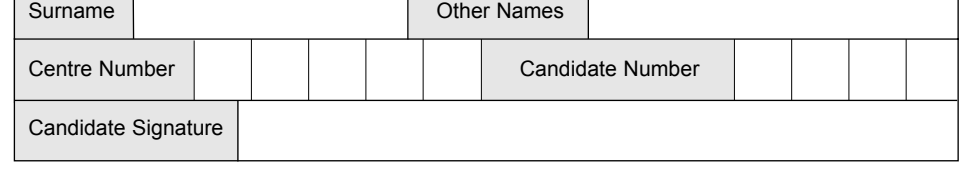

Τ

Leave blank

 $QA/$ 

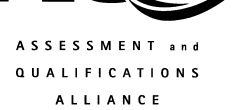

Monday 24 May 2004 1.30 pm to 3.00 pm

General Certificate of Secondary Education

# **INFORMATION AND COMMUNICATION TECHNOLOGY 3528/HR SPECIFICATION B (SHORT COURSE) Higher Tier**

**No additional materials are required.** You may use a calculator.

Time allowed: 1 hour 30 minutes

## **Instructions.**

June 2004

Г

- Use a blue or black ink or ball-point pen.
- Fill in the boxes at the top of this page.
- ! Answer **all** the questions in the spaces provided.

## **Information**

- The maximum mark for this paper is 60.
- Mark allocations are shown in brackets.

# **3528/HR**

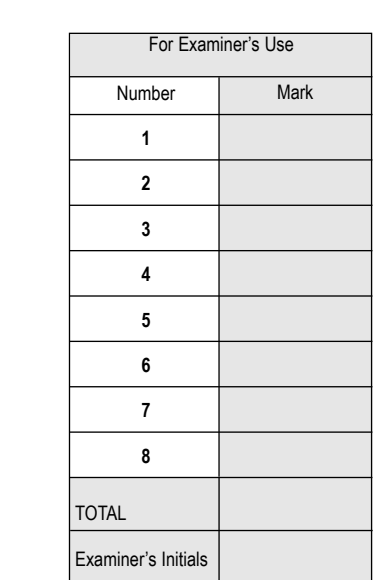

**H**

#### Answer **all** questions in the spaces provided.

#### **1** Roboshop sell robots.

A secretary is writing a letter using wordprocessing software. The letter looks like this:

Roboshop Unit 12 Xenon Industrial Estate Acton AC1 2DH

01247 343434

12/05/2004

Dear Mr Pettiford,

Many thanks for your order for robot R32. This is now out of stock. New stocks will be not available for at least 6 months.

You could purchase robot R35. This is available immediately from stock. By purchasing robot R35, you would receive a higher specification robot at a lower price.

Please consider our offer and let me know if you wish to purchase robot R35. I will reserve one of these for you for one week.

Yours sincerely,

*J Wood*

J Wood

......................................................................................................................................................... ......................................................................................................................................................... ......................................................................................................................................................... ......................................................................................................................................................... .........................................................................................................................................................

(a) The secretary has a picture of the robot that has been saved on disk. Describe how the picture of the robot can be put into the letter.

- (b) The secretary wants to improve the appearance of the letter. State **two** other features of wordprocessing software that could be used to improve the appearance of the letter. Feature 1: .........................................................................................................................................
	- Feature 2: .........................................................................................................................................

*(2 marks)*

*(2 marks)*

(c) (i) The secretary wants to send an e-mail to the manufacturer that makes the robots. The secretary inserts attachments in the e-mail. The attachments are sent to the manufacturer with the e-mail. Tick **two** boxes to show items that can be inserted as an attachment.

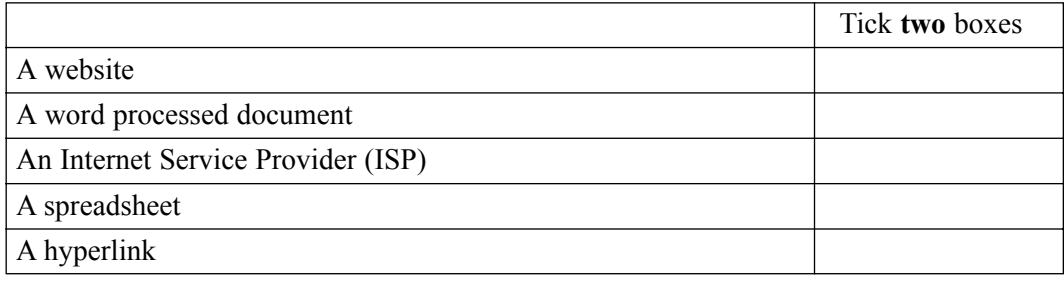

*(2 marks)*

(ii) State **one** other item that can be inserted as an attachment.

...............................................................................................................................................

*(1 mark)*

*7*

...............................................................................................................................................

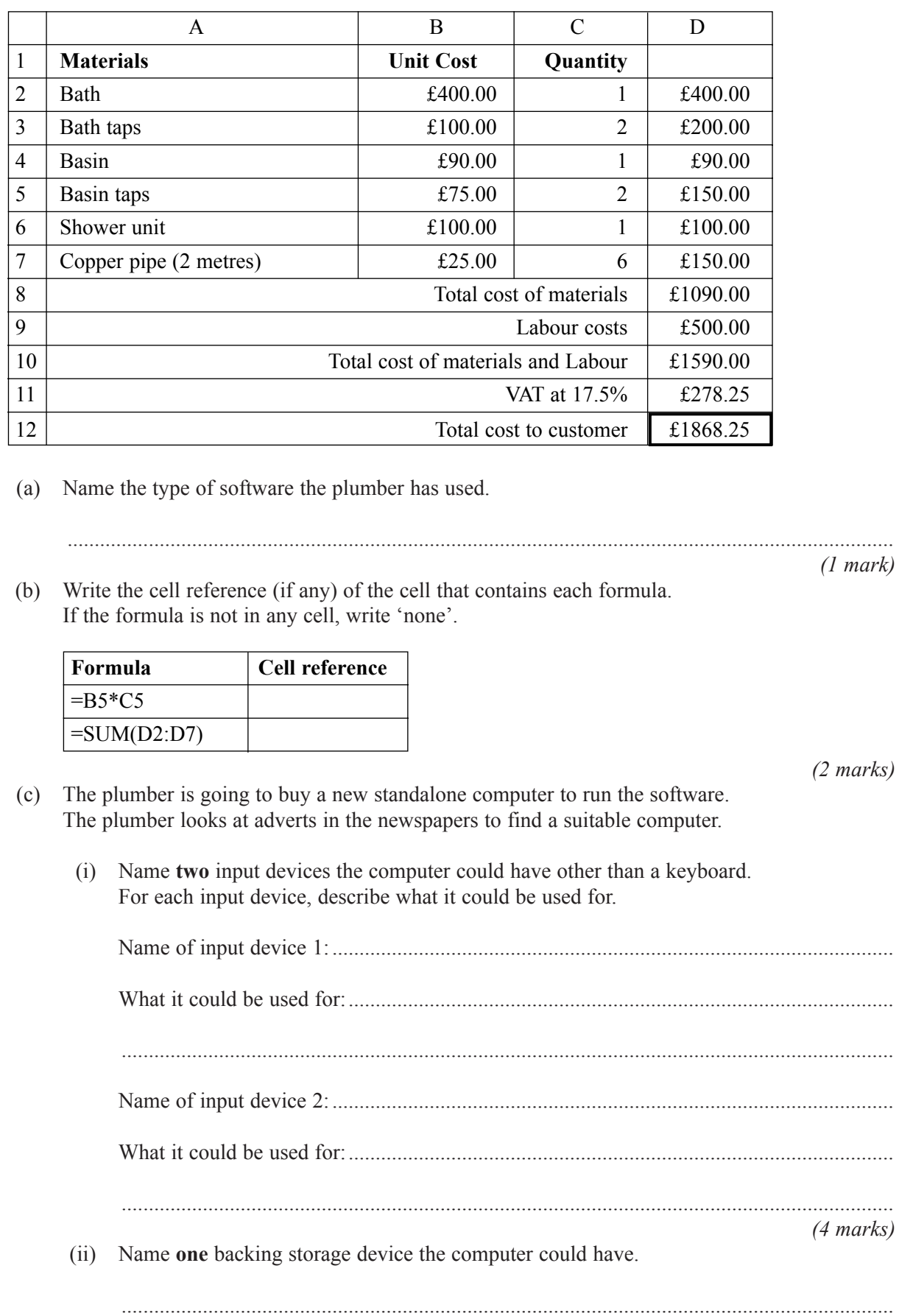

**2** A plumber uses a computer to estimate the cost of refitting a bathroom for a customer. This is part of the information displayed on the monitor.

*(1 mark)*

**TURN OVER FOR THE NEXT QUESTION**

**3** A hospital keeps information about patients in a database on a computer. This is part of the database.

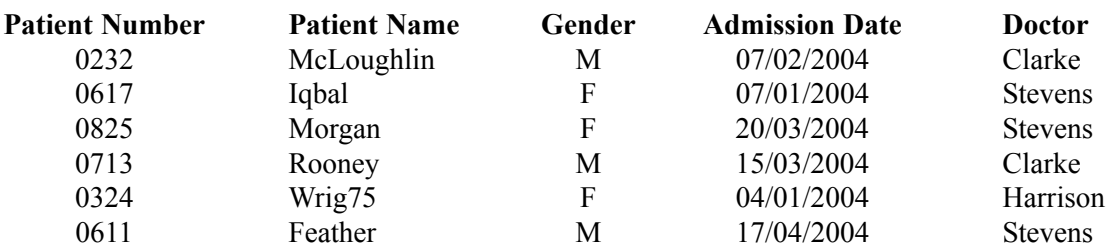

The information about a patient is written on a form by the doctor. The information on the form is input to the computer by a clerk.

(a) An error has been made. A **Patient Name** has been input incorrectly.

Tick **one** box to show a verification check that should detect this error.

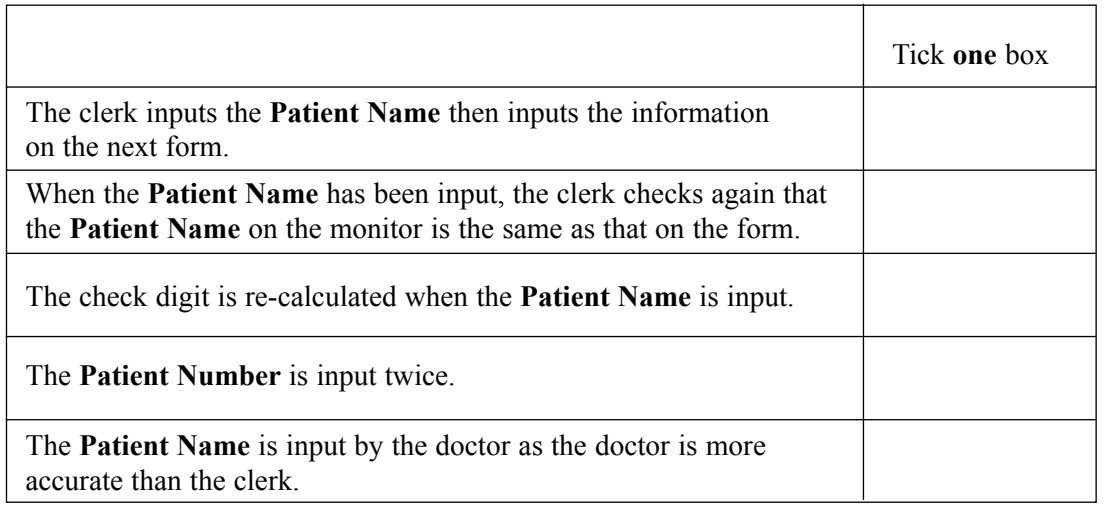

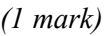

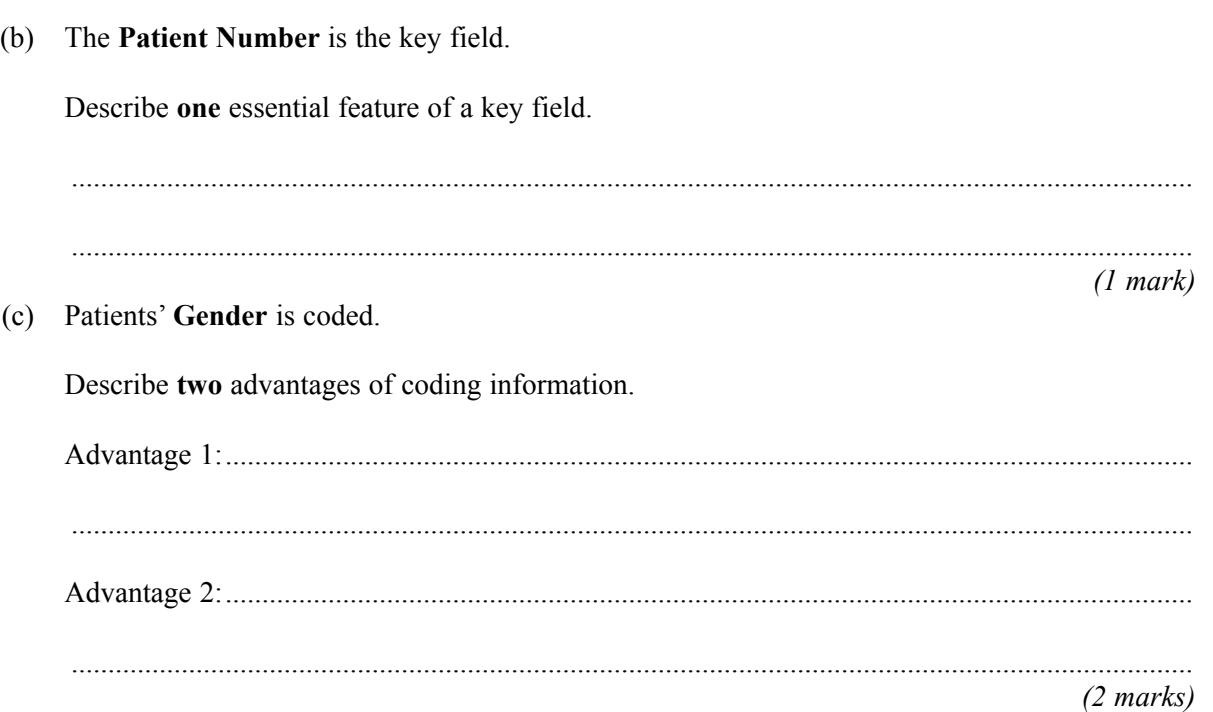

*7*

(d) Write down the **Patient Names** in the order they would appear after the database has been sorted into ascending order on the **Admission Date** field.

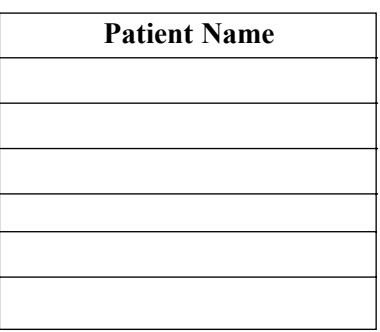

*(3 marks)*

## **TURN OVER FOR THE NEXT QUESTION**

Books in a school library are identified by a bar code inside the front cover.  $\overline{\mathbf{4}}$ 

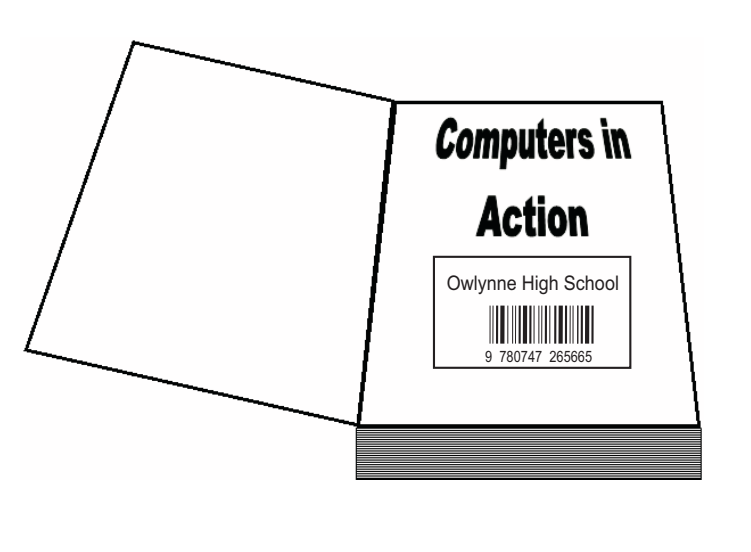

Give one reason why the number is printed under the bar code. (a)

 $(1 mark)$ 

(b) Each pupil at the school has a library card.

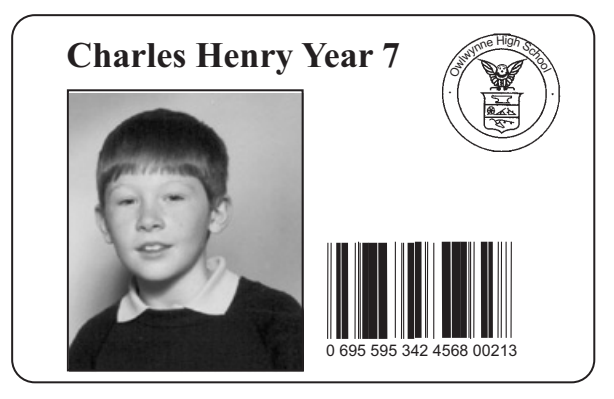

A pupil borrows a book from the school library. The librarian scans the bar code on the library card and the bar code on the book.

Explain why the bar code on the library card and the bar code on the book are both scanned when a book is borrowed from the library.

 $(2 \text{ marks})$  (c) The library software runs on a LAN (Local Area Network). Users can print book lists.

Draw a **labelled** diagram of the LAN. You should show on the diagram a fileserver and at least three computers connected to the LAN.

9

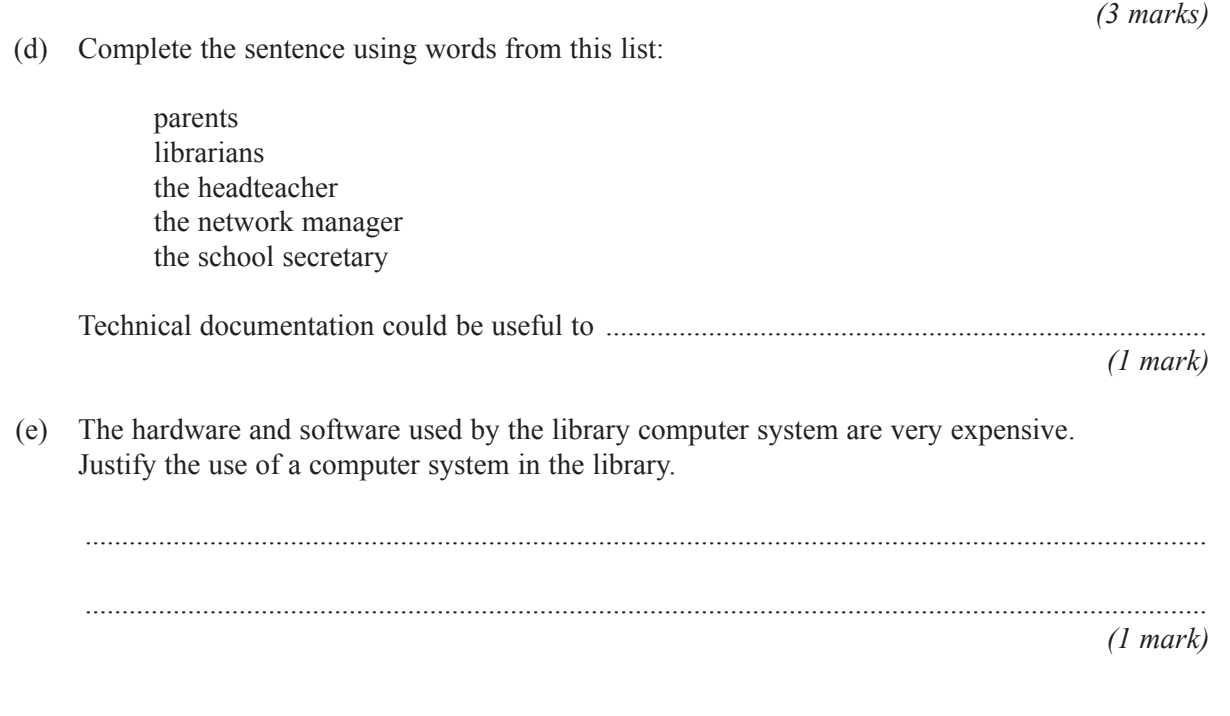

*8*

**5** (a) A student writes a program in Logo.

These are examples of Logo instructions.

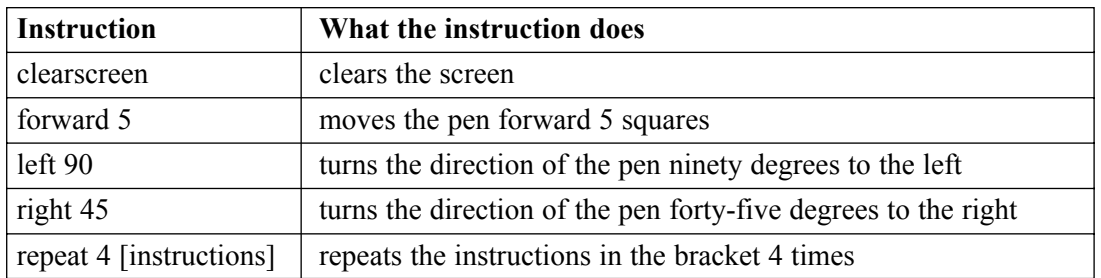

This shape is produced by these Logo instructions. The grid is not produced but is shown to help you.

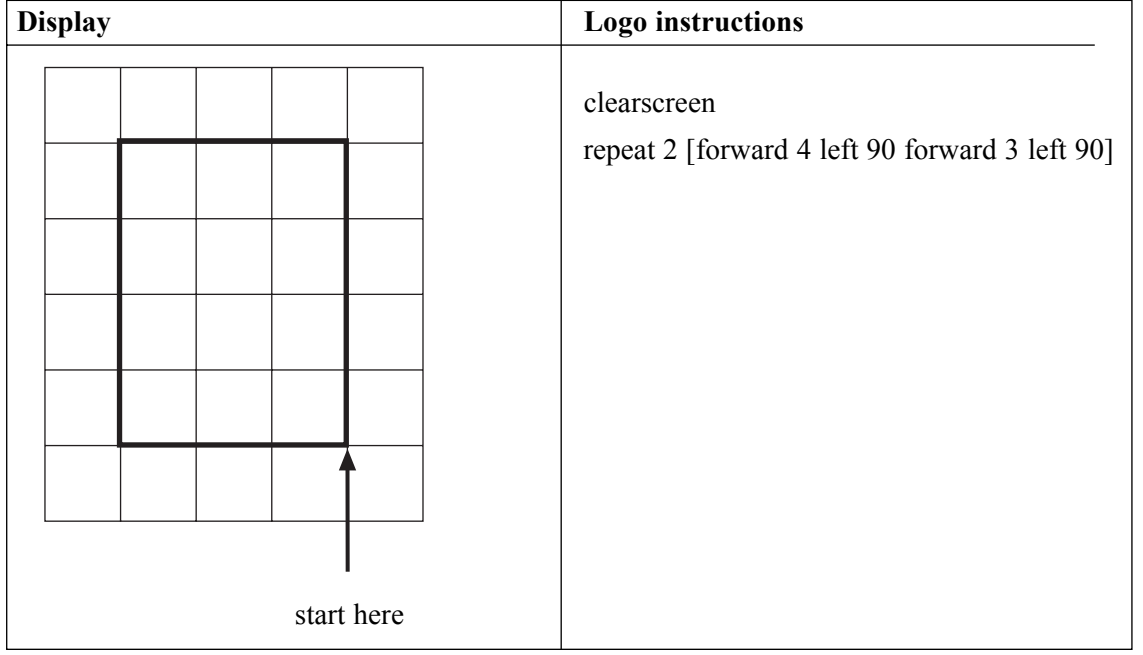

Write the Logo instructions to produce this shape.

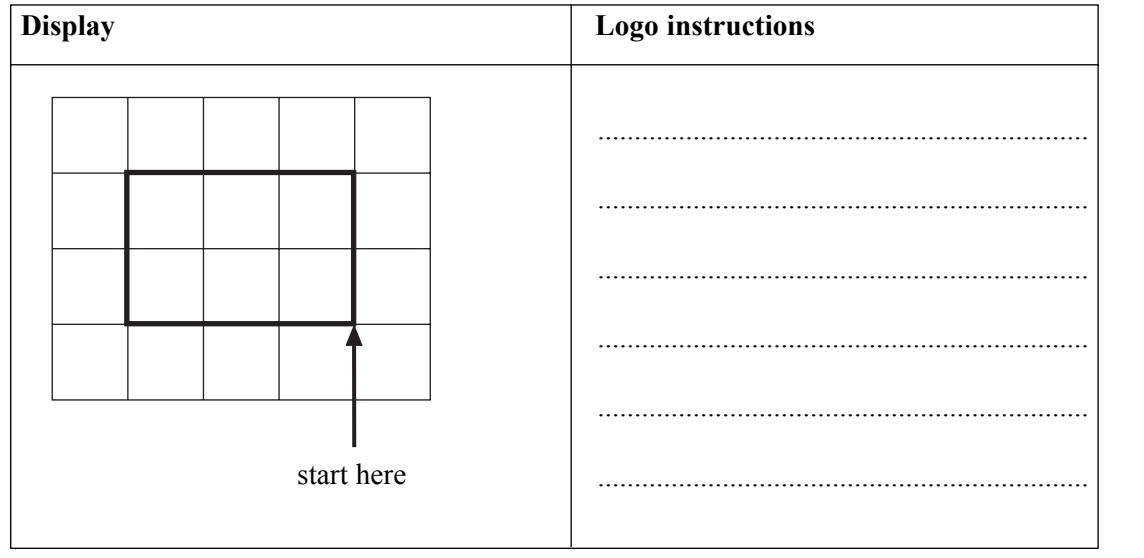

*(2 marks)*

(b) Some Logo instructions should display a square but they do not work.

To show a method of developing and testing these Logo instructions, you should:

- ! Write the labels of these statements below in the boxes of the flowchart.
- ! Complete the flowchart, including lines with arrows to show direction.

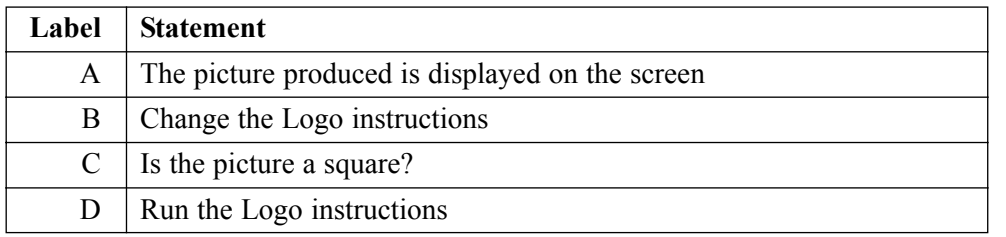

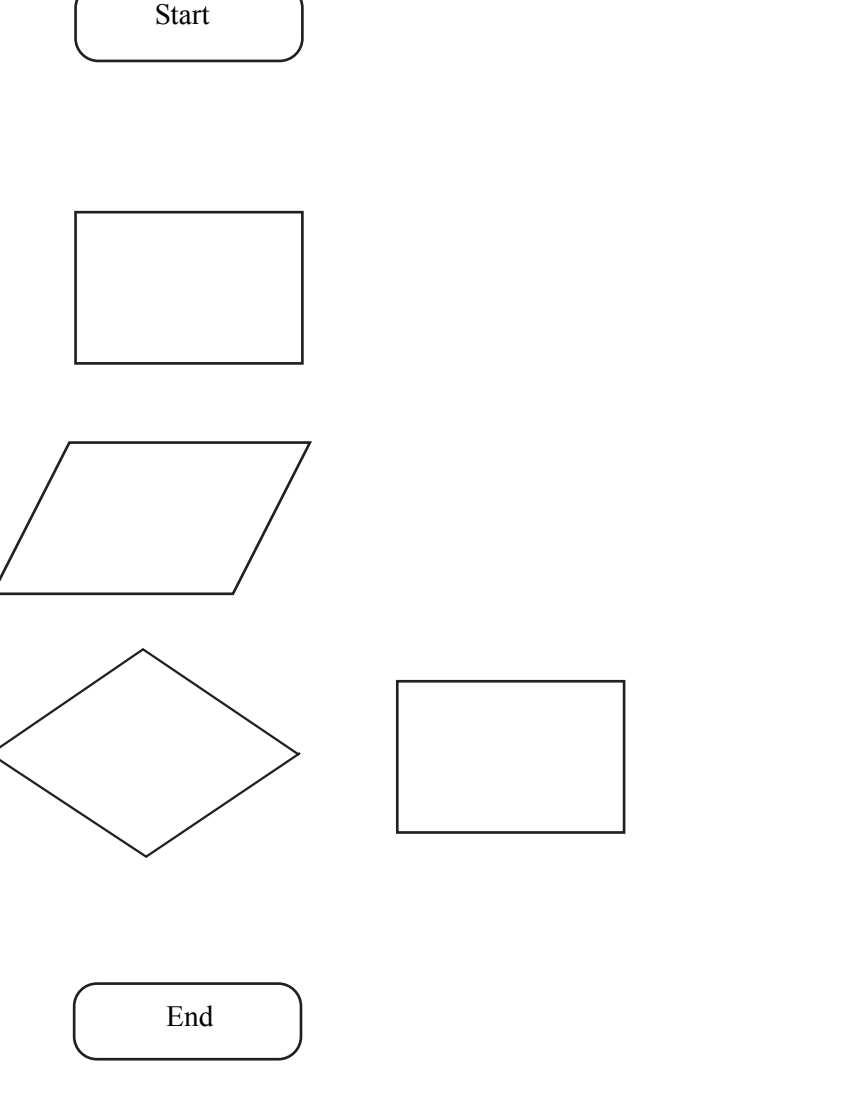

*(6 marks)*

*8*

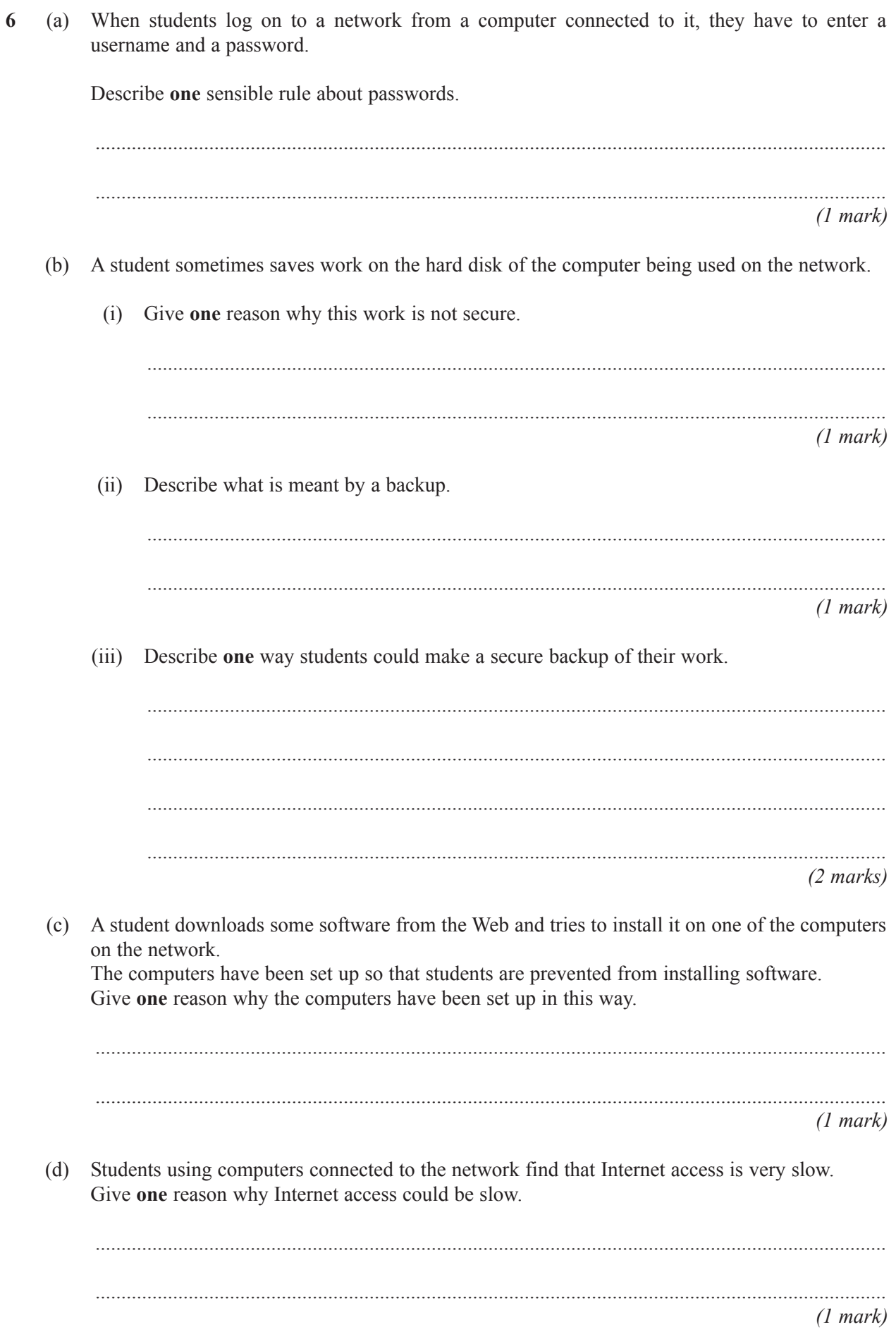

12

 $\overline{7}$ (a) An accountant uses a computer at home and another computer at work.

> The accountant usually works from home, but occasionally travels by car to the firm's head office in a large city.

 $(i)$ Tick one box to name this way of working.

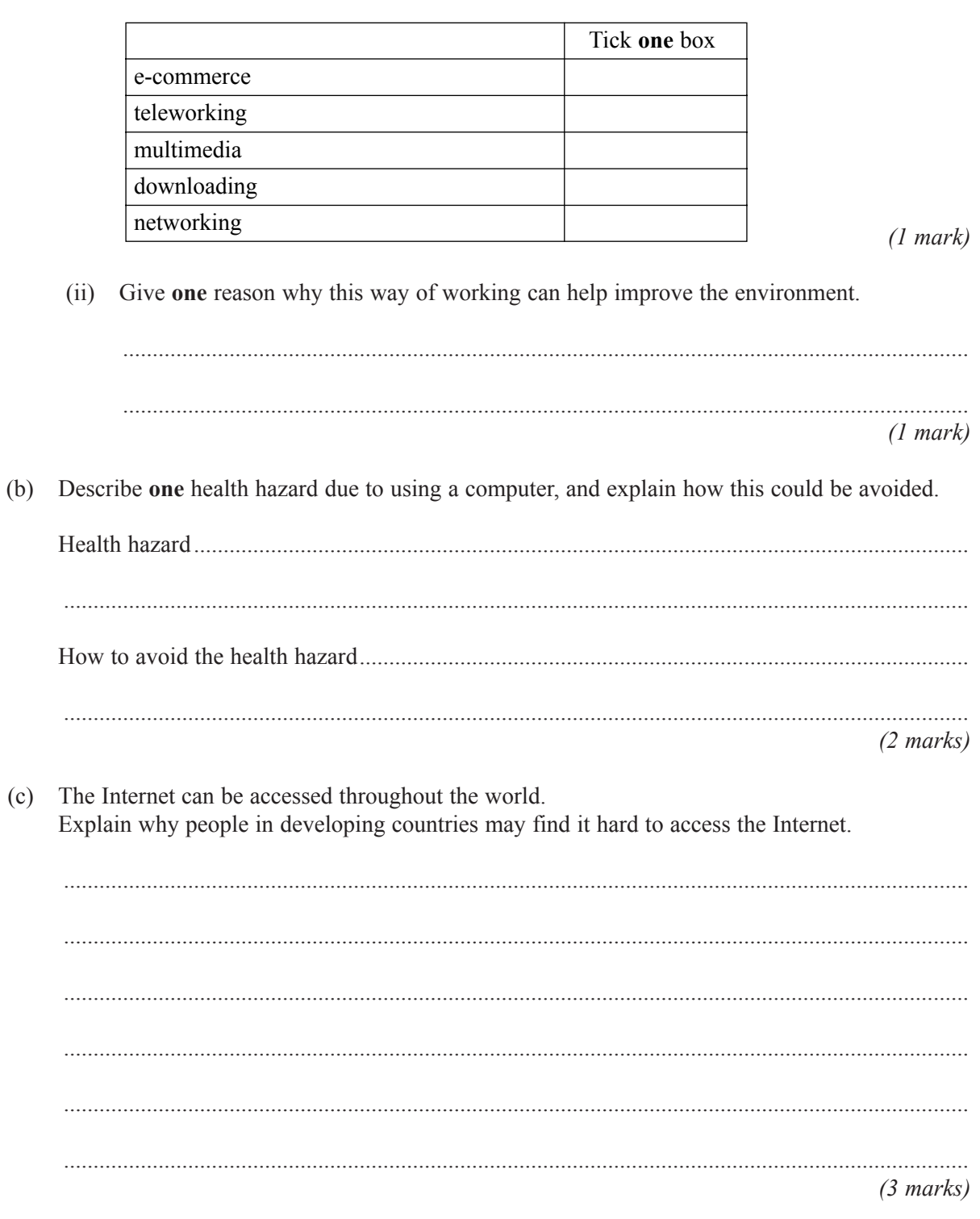

 $\sqrt{7}$ 

 $14$ 

- 8 Some people say that computers are more intelligent than people.  $(a)$ 
	- $(i)$ Tick one box to show something people can do that computers cannot do.

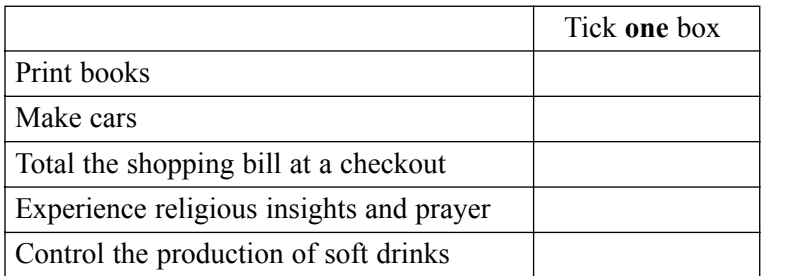

 $(1 mark)$ 

(ii) Tick one box to show something computers can do better than people.

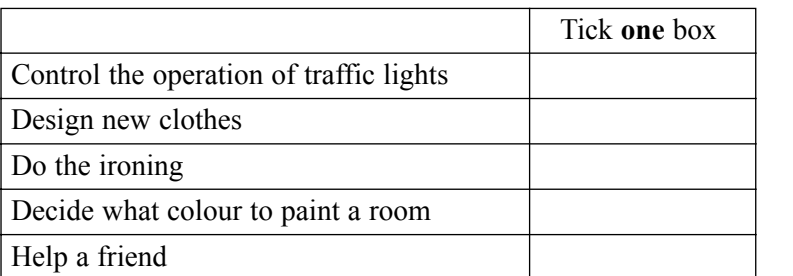

 $(1 mark)$ 

 $(b)$ Some people have parts of their bodies replaced or enhanced by computerised devices. Discuss the advantages and disadvantages of this.

 $(6 \text{ marks})$ 

**END OF QUESTIONS** 

# **THERE ARE NO QUESTIONS PRINTED ON THIS PAGE**

# **THERE ARE NO QUESTIONS PRINTED ON THIS PAGE**

Copyright © 2004 AQA and its licensors. All rights reserved.